## **DECRETO Nº 10.155 DE 10 DE NOVEMBRO DE 2006**

### **Dispõe sobre os procedimentos para o encerramento do exercício financeiro de 2006 no âmbito da Administração Pública Estadual.**

**O GOVERNADOR DO ESTADO DA BAHIA**, no uso de suas atribuições, tendo em vista a necessidade da elaboração do Balanço Geral do Estado e da Prestação Anual de Contas à Assembléia Legislativa, no prazo estabelecido no art. 105, inciso XV, da Constituição Estadual;

considerando a exigência legal de elaboração do Balanço Geral do Estado, compreendendo os órgãos da Administração Direta, entidades da Administração Indireta e Fundos Especiais;

considerando a necessidade da determinação de procedimentos visando à presteza e clareza das informações constantes da referida Prestação de Contas e do Balanço Consolidado do Estado; e

considerando os dispositivos da Lei Complementar Federal nº 101, de 04 de maio de 2000, que estabelece normas de finanças públicas voltadas para a responsabilidade na gestão fiscal,

# **R E S O L V E**

### **I. Disposições Gerais**

**Art. 1º -** As unidades da Administração Direta e Indireta, compreendendo os Órgãos diretamente subordinados ao Governador, os Órgãos em Regime Especial da Administração Direta, as Autarquias e Fundações Públicas, os Fundos Especiais, as Empresas Estatais dependentes, as demais Empresas, no que couber, os agentes responsáveis pela guarda e administração de dinheiro do Estado, bem como as Diretorias de Finanças ou unidades equivalentes, no âmbito das respectivas competências, para fins de encerramento do exercício financeiro de 2006, devem adotar as normas legais e regulamentares aplicáveis e os procedimentos preparatórios estabelecidos neste Decreto.

**Art. 2º -** As unidades orçamentárias, gestoras e administrativas responsáveis pela gestão ou guarda de bens e valores do Estado e os Órgãos setoriais de Controle Interno observarão, para o processamento das despesas, as seguintes datas limites:

I - Para empenho: 07 de dezembro de 2006;

II - Para liquidação: 15 de dezembro de 2006;

III - Para pagamento: 18 de dezembro de 2006.

**§ 1º -** As despesas a seguir terão como prazo final de pagamento o dia 28 de dezembro de 2006, não se aplicando os prazos estabelecidos nos incisos anteriores:

a) com pessoal e encargos sociais, estando aí incluídos os pagamentos com Inativos e Pensionistas;

b) com sentenças judiciais, amortização da divida e os seus juros e encargos;

c) relativas aos limites constitucionais e legais, como forma de adequação à receita arrecadada no mês de dezembro de 2006;

d) despesas realizadas com recursos provenientes de operações de crédito.

**§ 2º -** As consignações, retenções e as obrigações fiscais decorrentes dos pagamentos orçamentários deverão ser pagas até a data limite para o pagamento da sua respectiva obrigação principal.

**§ 3º -** A abertura de créditos adicionais deverá ocorrer até o dia 05 de dezembro de 2006.

**§ 4º -** Exclusivamente para o atendimento do § 1º do art. 2º deste Decreto, a abertura de créditos adicionais poderá ocorrer até o dia 27 de dezembro de 2006.

**Art. 3º -** Os agentes e as unidades mencionados no art. 1º deste Decreto, para fins de encerramento do exercício financeiro de 2006, devem adotar os procedimentos típicos de análise, conciliação e ajuste das contas que afetam os resultados financeiro, econômico e patrimonial do Estado, bem como daquelas cujos saldos serão transferidos para o exercício subseqüente.

**Art. 4º -** O encaminhamento de Prestações de Contas de administradores e ordenadores de despesas ao Tribunal de Contas do Estado da Bahia deverá ser efetuado de acordo com as normas constantes da Resolução TCE nº 137, de 21 de dezembro de 2000, alterada pela Resolução TCE nº 89, de 27 de novembro de 2002.

**Parágrafo único -** Deverá ser observada a Resolução do TCE nº 63, de 16 de outubro de 2003, quanto aos elementos de composição da prestação de contas e quanto ao certificado do encerramento do exercício financeiro de 2006 que será emitido pelo Sistema de Informações Contábeis e Financeiras – SICOF.

#### **II. Da Apuração das Despesas Empenhadas**

**Art. 5º -** No que se refere aos empenhos emitidos e não pagos ou aos seus respectivos saldos, deve-se observar o seguinte:

I - Se considerados insubsistentes, devem ser anulados até o dia 20 de dezembro de 2006, excetuando-se aqueles relacionados no § 1°, do art. 2°, que deverão ser anulados até o dia 29 de dezembro de 2006;

II - Se considerados subsistentes, serão objetos de inscrição em Restos a Pagar.

Art. 6<sup>o</sup> - Entendem-se como subsistentes os empenhos emitidos de acordo com a legislação específica em vigor e cujas despesas foram efetivamente realizadas.

#### **III. Restos a Pagar**

**Art. 7º -** As despesas empenhadas serão inscritas em Restos a Pagar, distinguindo-se as processadas das não processadas**.** 

**Art. 8º -** Os empenhos de despesas não processadas serão mantidos tão somente se representarem despesas efetivamente incorridas dentro do próprio exercício financeiro de 2006, quando estiver pendente o cumprimento de alguma formalidade exigida em lei, exclusivamente se relativos às seguintes prestações de serviços:

I - Informática, quando realizado pela Companhia de Processamento de Dados do Estado da Bahia – PRODEB;

II - Telecomunicações, energia elétrica, correios e telégrafos e água e esgoto.

**Art. 9º -** As Diretorias de Finanças ou unidades equivalentes da Administração Direta e Indireta deverão proceder até 29 de dezembro de 2006, conjuntamente com a unidade gestora, à verificação e depuração das despesas a serem inscritas em Restos a Pagar.

**Art. 10 -** A geração de Restos a Pagar, no âmbito de cada Secretaria ou órgão equivalente da Administração Direta e Indireta, será de responsabilidade da Diretoria de Finanças ou unidade equivalente que deverá observar ao disposto no art. 42 da Lei Estadual nº 9.586, de 14 de julho de 2005 – Lei de Diretrizes Orçamentárias do Estado da Bahia para o exercício de 2006.

**Parágrafo único -** A geração de Restos a Pagar somente será viabilizada se cumpridas as rotinas previstas na Fase III, itens 1 a 5 do anexo II deste Decreto.

**Art. 11 -** A Secretaria da Fazenda, por meio da Auditoria Geral do Estado, incluirá em seus programas de auditoria a verificação da consistência da inscrição de Restos a Pagar nos órgãos e entidades da Administração Direta e Indireta.

### **IV. Conciliação e Ajustes das Contas Financeiras e Patrimoniais**

**Art. 12 -** As contas movimentadas em instituição bancária devem ter seus saldos devidamente conciliados pela unidade gestora responsável pelas respectivas movimentações e as conciliações revisadas pela Diretoria de Finanças ou unidade equivalente, que as manterá à disposição dos órgãos de controle interno e externo.

**Parágrafo único -** As conciliações de todas contas correntes bancárias devem ser realizadas diariamente durante o mês de dezembro, devendo ser adotadas medidas efetivas para investigação e regularização de eventuais pendências.

Art. 13 - Os valores existentes nas contas do disponível (CUTE e Bancos) deverão ser conciliados com os saldos das contas do Quadro de Cotas Mensais - QCM e / ou Quadro de Fontes - QF.

**Art. 14 -** O saldo contábil das contas bancárias passará automaticamente para o exercício seguinte.

**Art. 15 -** Os saldos de QCM Programado no exercício financeiro de 2006, relativos ao grupo de Execução Orçamentária – Projeto ou Atividade serão transferidos para o exercício seguinte e suportarão os pagamentos referentes aos Restos a Pagar.

**Art. 16 -** As entidades da Administração Indireta deverão, para efeito de controle interno e atendimento ao disposto no inciso VI do art. 50 da Lei Complementar nº 101, de 04 de maio de 2000, elaborar demonstrativo da origem e destino dos recursos provenientes da alienação de ativos, conforme anexo IV deste Decreto.

### **V - Regularização das Contas de Valores Pendentes Devedoras e Credoras e dos Empenhos com Retenção Total**

**Art. 17 -** As unidades gestoras deverão regularizar as contas de valores pendentes, devedoras e credoras, a fim de que as mesmas não apresentem saldo no encerramento do exercício financeiro de 2006.

**Art. 18** - As unidades gestoras, em conjunto com as Diretorias de Finanças ou unidades equivalentes, deverão verificar a existência de empenhos com retenção total (valor nominal zero), e providenciar sua regularização ou estorno, conforme o caso.

### **VI - Adiantamentos não Comprovados e Inscrição em Responsabilidade**

**Art. 19** - As Diretorias de Finanças ou unidades equivalentes da Administração Direta e Indireta, após a devida verificação e análise dos adiantamentos concedidos, deverão:

I - Orientar e supervisionar, junto às unidades gestoras, a anulação dos empenhos referentes aos adiantamentos concedidos e não comprovados ou daqueles cujas comprovações tenham sido consideradas alcance ou irregulares, bem como dos saldos não recolhidos ou de despesas glosadas;

II - Proceder ao registro de Responsabilidade dos Servidores, em conta identificada pelo nome e cadastro do responsável, deduzindo-se, do valor a ser registrado, o saldo ou outros valores recolhidos à Conta Única do Tesouro Estadual - CUTE ou à conta bancária de onde se originou o recurso;

III - Adotar, quando couber, as providências necessárias à apuração de responsabilidade, na forma da lei.

#### **VII - Devolução de Pagamento Transmitido**

**Art. 20 -** As unidades gestoras que efetuarem pagamentos utilizando contasponte deverão providenciar o envio dos documentos à agência bancária para efetuar a devida autenticação até o dia 28 de dezembro de 2006.

**Art. 21 -** O pagamento transmitido que não tenha sido resgatado pelo beneficiário ou que o respectivo documento não tenha sido autenticado será devolvido em 29 de dezembro de 2006 para as contas de origem do recurso pelo Banco responsável pelo pagamento, preferencialmente de forma eletrônica.

**§ 1º -** Não se aplica ao disposto no *caput* os pagamentos de pessoal ativo, inativo e pensionista, cujos créditos sejam colocados à disposição do beneficiário.

**§ 2º -** As Unidades deverão observar o disposto na letra B do Anexo II da Instrução Normativa Conjunta DICOP / DEPAT nº 02/2003.

#### **VIII - Disposições Finais**

**Art. 22 -** Compete aos titulares dos respectivos órgãos e entidades o acompanhamento das cotas autorizadas e liberadas pela Diretoria do Tesouro da Secretaria da Fazenda, só contraindo despesas nos limites então estabelecidos, observando, inclusive, as obrigações já anteriormente assumidas e ainda pendentes de pagamento.

**Art. 23 -** As unidades que receberem descentralização de crédito externa deverão dar prioridade na execução das despesas dela decorrentes.

**Art. 24 -** Os procedimentos de operacionalização das rotinas de Encerramento do Exercício de 2006 encontram-se estabelecidos na forma do Anexo II deste Decreto.

**Art. 25 -** As empresas públicas e as sociedades de economia mista deverão encaminhar à Diretoria do Tesouro - DEPAT os seus balancetes ajustados com data-base em 31.10.2006, para efeito da avaliação dos investimentos do Estado a título de participação naquelas entidades, até a data limite estabelecida no Anexo I deste Decreto.

Parágrafo único - Para as demais empresas nas quais o Estado tenha participação acionária e que não estejam no âmbito da Administração Pública Estadual deverão ser solicitados pela DEPAT os balancetes referidos neste artigo.

**Art. 26 -** As datas estabelecidas no art. 2º deste Decreto poderão ser prorrogadas mediante deliberação da Secretaria da Fazenda.

**Art. 27 -** Este Decreto entrará em vigor na data de sua publicação.

PALÁCIO DO GOVERNO DO ESTADO DA BAHIA, em 10 de novembro de 2006.

#### *PAULO SOUTO Governador*

Ruy Tourinho Secretário de Governo

Ana Lúcia Barbosa Castelo Branco Secretaria da Administração

> Anaci Bispo Paim Secretária da Educação

Cláudio Melo Secretário de Infra-Estrutura

José Antônio Rodrigues Alves Secretário da Saúde

Edson Sá Rocha Secretário da Segurança Pública

Paulo Renato Dantas Gaudenzi Secretário da Cultura e Turismo

Roberto Moussallem de Andrade Secretário de Desenvolvimento Urbano

Walter Cairo de Oliveira Filho Secretário da Fazenda

Pedro Barbosa de Deus Secretário da Agricultura, Irrigação e Reforma Agrária

> Maria de Fátima Silveira Ferreira Secretária do Planejamento, em exercício

> Sérgio Ferreira Secretário da Justiça e Direitos Humanos

José Luiz Pérez Garrido Secretário da Indústria, Comércio e Mineração

Eduardo Oliveira Santos Secretário do Trabalho, Ação Social e Esporte

Vladimir Abdala Nunes Secretário de Meio Ambiente e Recursos Hídricos

Rafael Lucchesi Secretário de Ciência, Tecnologia e Inovação

Clodoveo Piazza Secretário de Combate à Pobreza e às Desigualdades Sociais

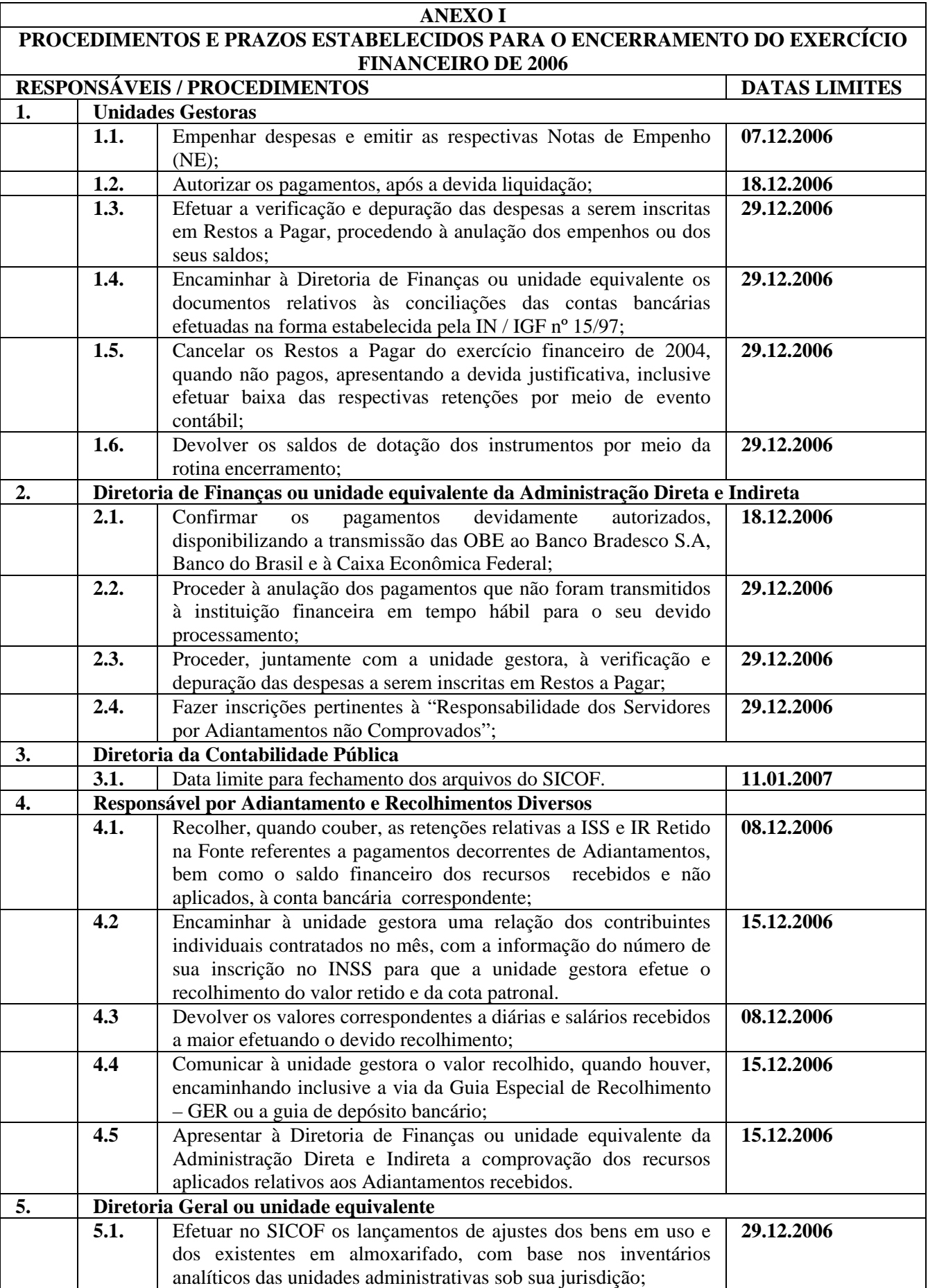

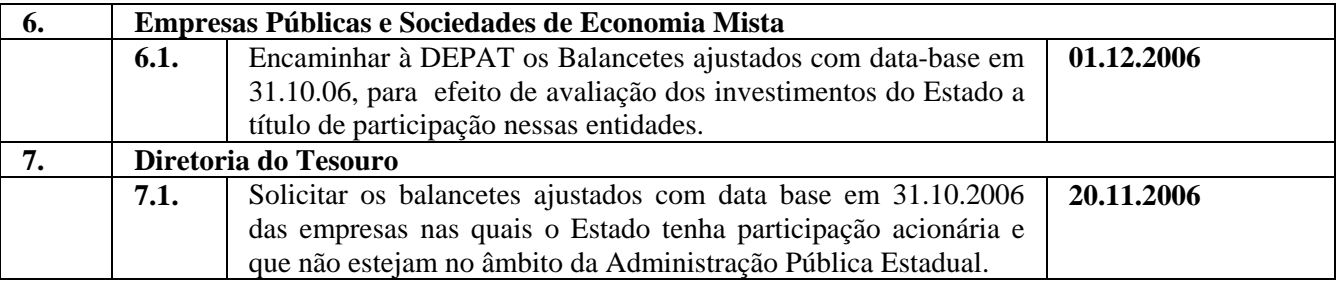

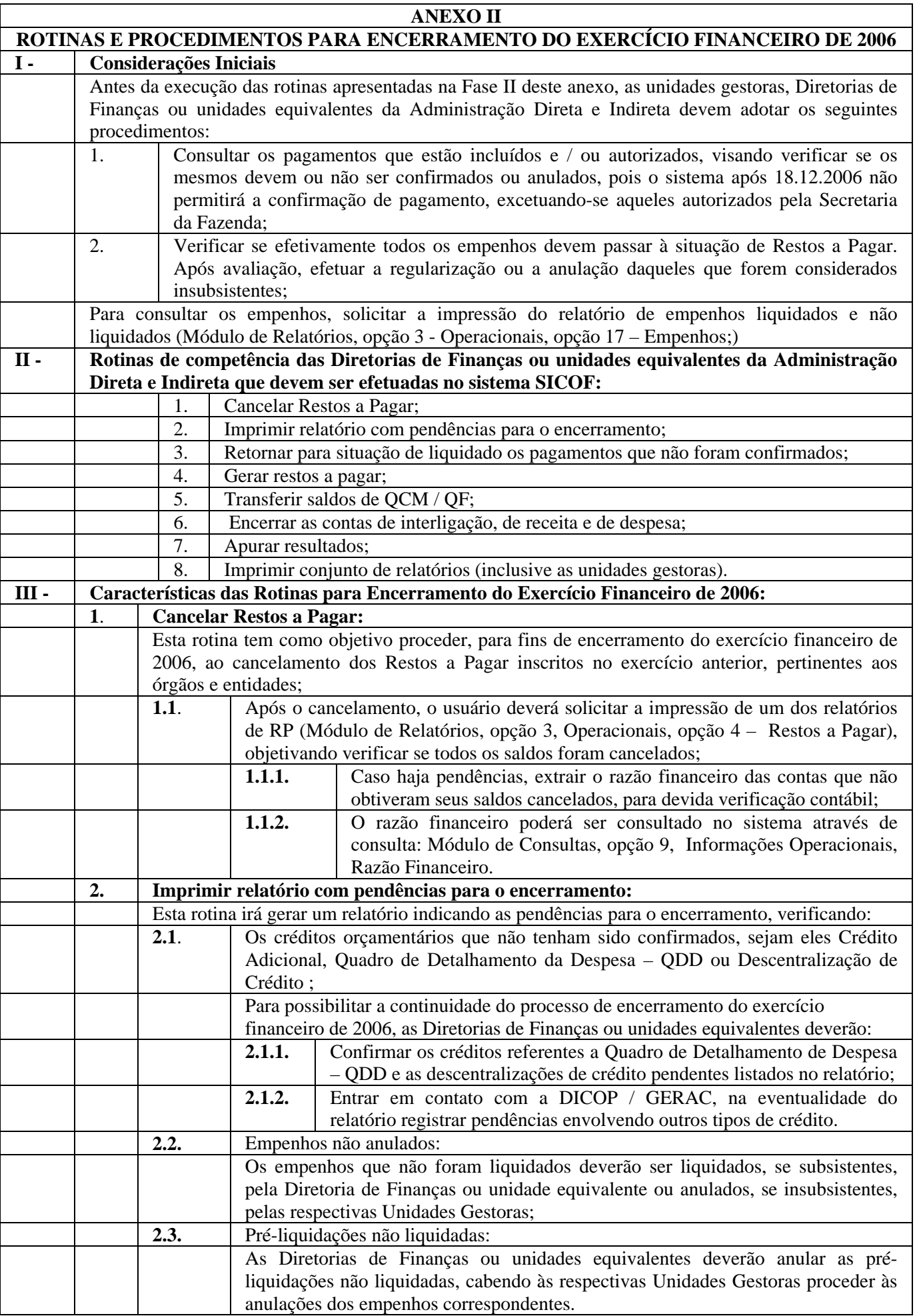

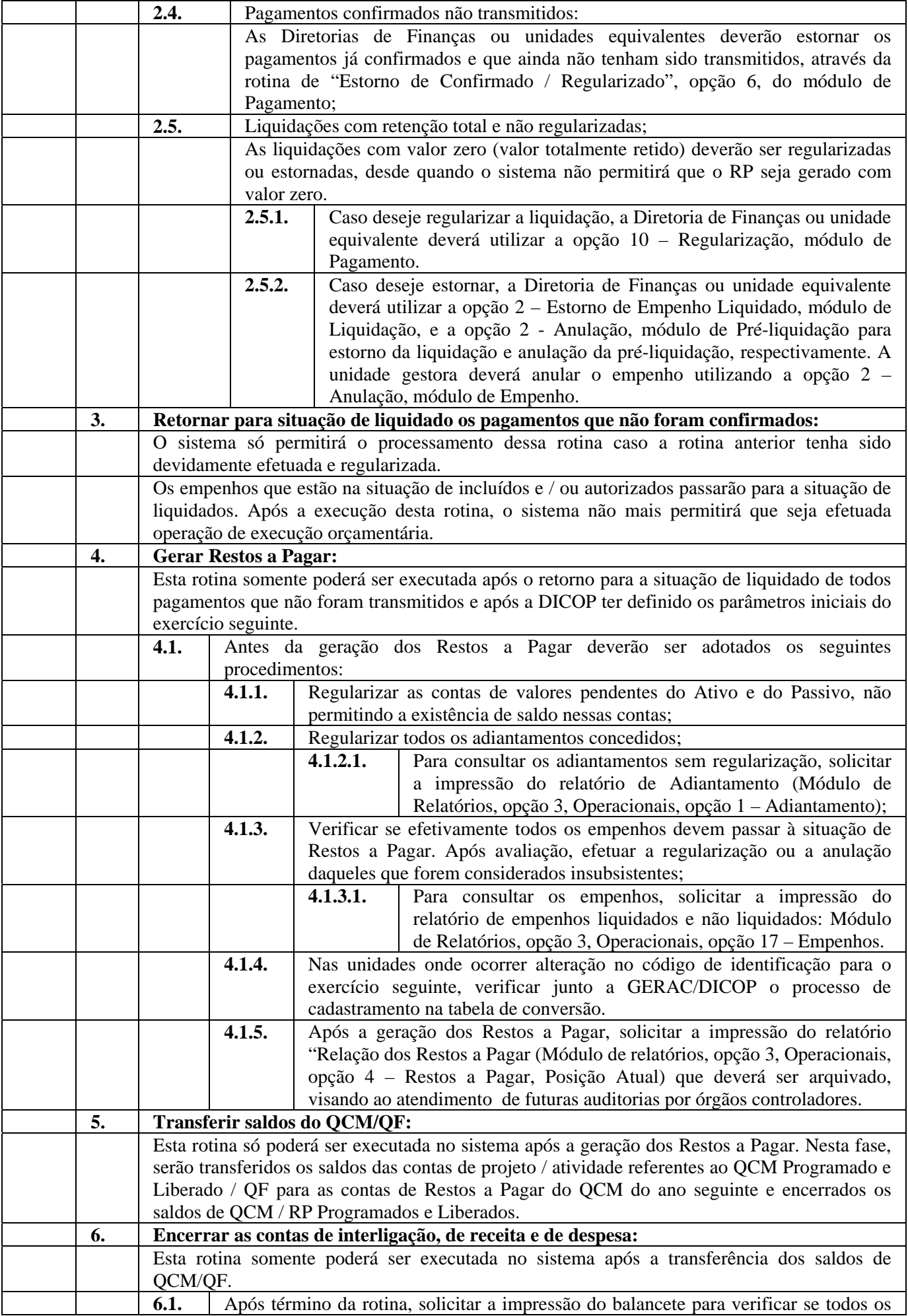

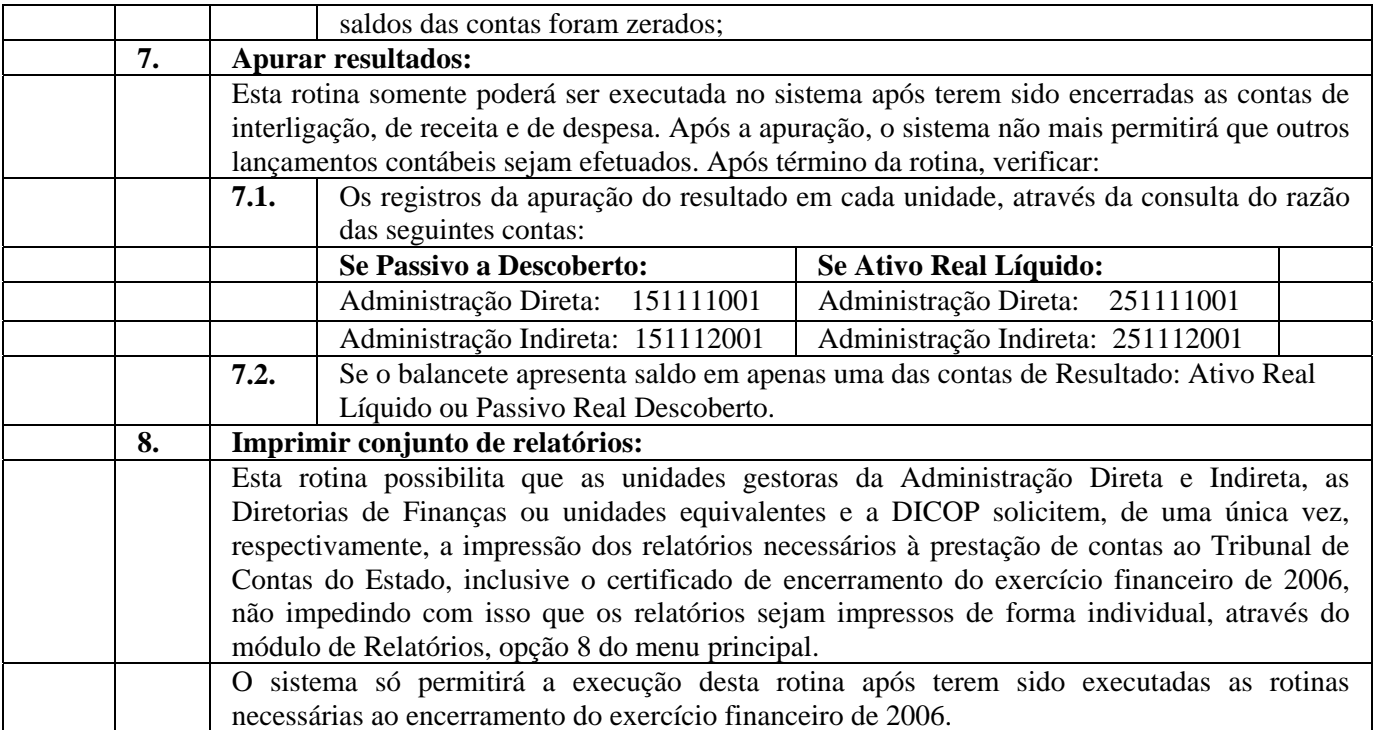

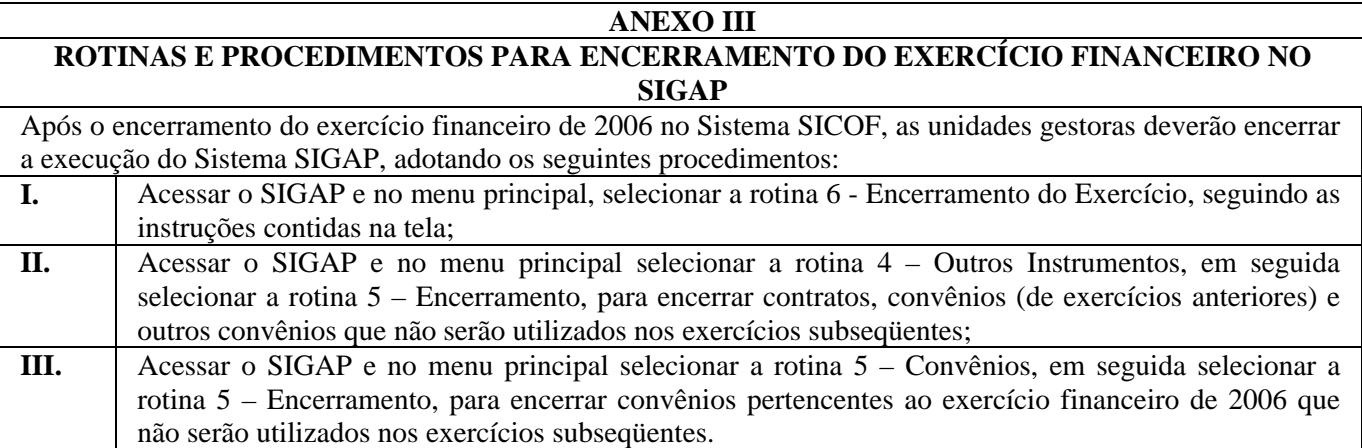

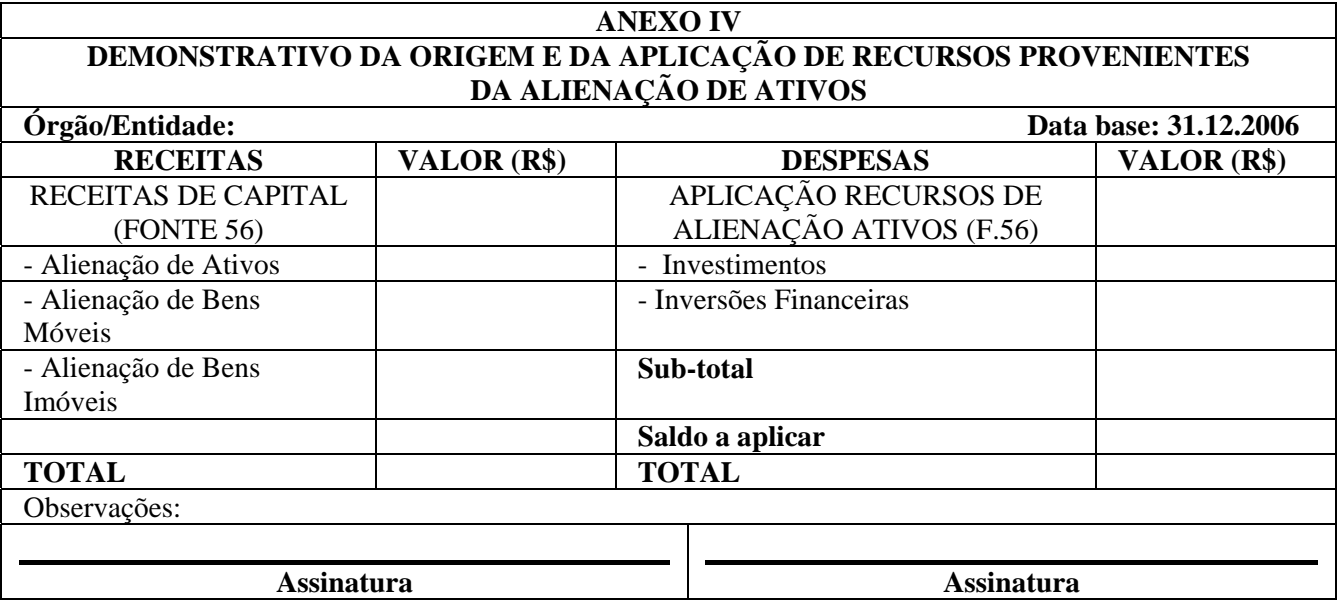